**Screenshot Uploader +ключ Скачать For PC**

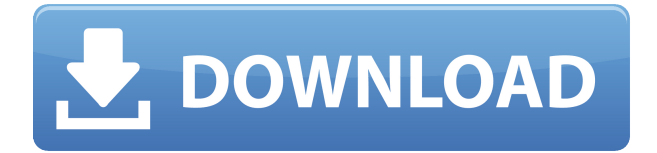

### **Screenshot Uploader Crack+ With License Key For PC**

• Автоматический снимок экрана с помощью горячей клавиши • Несколько вариантов изменения настроек, включая настройки прокси. • Скриншоты можно делать в любую папку • Скриншоты можно загружать на любой онлайн-сервис • На выбор: рабочий стол, экран или полноэкранный режим. • Настраиваемо: место загрузки, горячие клавиши, назначение буфера обмена • Быстрый и простой в использовании Наше мнение: Проблема в том, что некоторые онлайн-сервисы требуют регистрации, а панель отображения доступна только владельцу учетной записи. В результате вы не можете изучить доступные параметры и выбрать, какой редактор скриншотов вы хотите использовать. Также в папке нет обзора существующих скриншотов, и нужно помнить, какой аккаунт использовался для их создания. Скриншоты загрузчика Скриншоты загрузчика Вердикт: • Можно настроить за считанные секунды • Легко использовать • Полезно для создания снимков экрана и обмена ими. 7,5 Скриншоты — это быстрый и эффективный способ показать, что происходит на вашем рабочем столе, а также один из компонентов тестирования программ и видеоигр или создания учебных пособий. Более того, некоторые онлайн-сервисы позволяют загружать в личную учетную запись и делиться ими с другими, а такие приложения, как Screenshot Uploader, позволяют легко выполнить эту задачу. Можно использовать в дороге Приложение является портативным, что означает, что вы можете легко носить его с собой на USB-накопителе для использования на других компьютерах, не беспокоясь о том, что целевой компьютер будет затронут, поскольку реестры не являются зависимостью. Вам необходимо создать учетную запись для конкретной онлайнслужбы со ссылкой для быстрой регистрации, которая занимает несколько секунд. Когда приложение не используется, оно спокойно находится в области уведомлений, а при взаимодействии с соответствующим значком открывается панель конфигурации для настройки параметров запуска и загрузки. Для большей безопасности вы можете добавить собственный прокси-сервер, указав адрес и соответствующие данные для входа. Отредактируйте скриншот, сохраните локально и онлайн Снимки экрана запускаются с помощью горячих клавиш с возможностью изменения существующего. Более того, вы можете сохранить изображение в произвольном месте и одновременно загрузить его с дополнительной возможностью автоматического копирования URL-адреса местоположения в буфер обмена. Однако вам необходимо записать учетные данные онлайн-сервиса и проверить возможность подключения, чтобы загрузка работала. Нажатие триггерных клавиш не делает снимок экрана всего рабочего стола автоматически, но позволяет выбрать

#### **Screenshot Uploader Activation**

Screenshot Uploader — небольшая бесплатная программа для Windows. Это позволяет вам сделать снимок экрана рабочего стола, а затем загрузить его в фотоальбом онлайн или в локальный каталог. Он использует онлайн-сервис, поэтому вам необходимо создать учетную запись и предоставить данные для входа. Если вы хотите, чтобы скриншоты загружались автоматически, просто заполните данные своими учетными данными. Основные возможности: \* Делать снимки рабочего стола \* Сохранять снимки экрана для загрузки в Интернете \* Загружать снимки экрана в облако \* Настраиваемая область для области снимков экрана

(инструмент выбора) \* Загружать снимки экрана в онлайн-сервисы \* Снимки можно загружать локально \* Снимками можно делиться в социальных сетях \* Полные сочетания клавиш \* Новый, улучшенный пользовательский интерфейс на английском и русском языках. Рейтинги Пользовательский рейтинг: 5 (1 голосов). В будущем необходимо провести некоторые модификации или дополнительные эксперименты, чтобы получить более подробную информацию по этому вопросу и лучше понять лежащие в основе молекулярные механизмы HIF-1α и Nrf2 при основных повреждениях почек, вызванных TSC. Конкурирующие интересы ===================== Авторы заявляют, что у них нет конкурирующих интересов. Вклад авторов ======================= S-HY провела исследование и подготовила рукопись. Y-HY, H-MC и S-H-K участвовали в разработке исследования и проводили эксперименты. Y-HL и J-YC участвовали в разработке исследования, анализировали данные и проводили статистический анализ. SJK, T-WS и H-YK участвовали в координации, контроле и помогали в составлении рукописи. Все авторы прочитали и одобрили окончательный вариант рукописи. История до публикации ========================= С историей до публикации этой статьи можно ознакомиться здесь: Благодарности ================= Эта работа была поддержана грантами Национального исследовательского фонда Кореи (NRF). финансируемого Министерством образования, науки и технологий (2011--0003124), проектом Университета мирового класса Национального исследовательского фонда Кореи, финансируемым Министерством. Министерства здравоохранения и социального обеспечения Республики Корея (номер гранта: НІ08С2136). с помощью системы; используя System.Collections. 1eaed4ebc0

## **Screenshot Uploader Product Key [April-2022]**

Screenshot Uploader — это инструмент, который позволяет делать, редактировать и загружать снимки экрана в Интернет. В левой части главного окна вы можете выбирать между шестью различными сайтами обмена, а также настраиваемый URL-адрес, который можно заполнить, когда вы хотите сохранить снимок экрана в буфер обмена Windows. Что касается параметров редактирования скриншота, вы можете выбирать между полным экраном, указанной областью или всем рабочим столом. Вы даже можете редактировать окружающие границы снимка с помощью инструментов рисования, похожих на Paint. Руководство пользователя загрузчика скриншотов: (Нажмите на изображения, чтобы увеличить) Чаще всего при установке программного обеспечения необходимо убедиться, что вредоносное ПО Метаданные Удобство использования Визуальная привлекательность Нажмите на следующую статью, чтобы просмотреть скриншоты Скачать загрузчик скриншотов Размер файла Только для полной версии Разработчик Команда автоматизации с командой программного обеспечения LiteTeam Язык Английский Издатель LiteTeam Software Ltd. Последнее обновление 2018-11-30 Версия 3.0.0.1 Скриншоты — это быстрый и эффективный способ показать, что происходит на вашем рабочем столе, а также один из компонентов тестирования программ и видеоигр или создания учебных пособий. Более того, некоторые онлайн-сервисы позволяют загружать в личную учетную запись и делиться ими с другими, а такие приложения, как Screenshot Uploader, позволяют легко выполнить эту задачу. Можно использовать в дороге Приложение является портативным, что означает, что вы можете легко носить его с собой на USB-накопителе для использования на других компьютерах, не беспокоясь о том, что целевой компьютер будет затронут, поскольку реестры не являются зависимостью. Вам необходимо создать учетную запись для конкретной онлайн-службы со ссылкой для быстрой регистрации, которая занимает несколько секунд. Когда приложение не используется, оно спокойно находится в области уведомлений, а при взаимодействии с соответствующим значком открывается панель конфигурации для настройки параметров запуска и загрузки.Для большей безопасности вы можете добавить собственный прокси-сервер, указав адрес и соответствующие данные для входа. Отредактируйте скриншот, сохраните локально и онлайн Снимки экрана запускаются с помощью горячих клавиш с возможностью изменения существующего. Более того, вы можете сохранить изображение в произвольном месте и одновременно загрузить его с дополнительной возможностью автоматического копирования URL-адреса местоположения в буфер обмена. Однако вам необходимо записать учетные данные онлайн-сервиса и проверить подключение для загрузки в

#### **What's New in the Screenshot Uploader?**

Скриншоты — это быстрый и эффективный способ показать, что происходит на вашем рабочем столе, а также один из компонентов тестирования программ и видеоигр или создания учебных пособий. Более того, некоторые онлайн-сервисы позволяют загружать в личную учетную запись и делиться ими с другими, а такие приложения, как Screenshot Uploader, позволяют легко выполнить эту задачу. Можно использовать в дороге Приложение является портативным, что означает, что вы можете легко носить его с собой на USB-накопителе для использования

на других компьютерах, не беспокоясь о том, что целевой компьютер будет затронут, поскольку реестры не являются зависимостью. Вам необходимо создать учетную запись для конкретной онлайн-службы со ссылкой для быстрой регистрации, которая занимает несколько секунд. Когда приложение не используется, оно спокойно находится в области уведомлений, а при взаимодействии с соответствующим значком открывается панель конфигурации для настройки параметров запуска и загрузки. Для большей безопасности вы можете добавить собственный прокси-сервер, указав адрес и соответствующие данные для входа. Отредактируйте скриншот, сохраните локально и онлайн Снимки экрана запускаются с помощью горячих клавиш с возможностью изменения существующего. Более того, вы можете сохранить изображение в произвольном месте и одновременно загрузить его с дополнительной возможностью автоматического копирования URL-адреса местоположения в буфер обмена. Однако вам необходимо записать учетные данные онлайн-сервиса и проверить возможность подключения, чтобы загрузка работала. Нажатие триггерных клавиш не делает снимок экрана всего рабочего стола автоматически, но позволяет выбрать пользовательскую область для снимка. Когда это будет сделано, появится пользовательский редактор с несколькими инструментами рисования, чтобы выделить элементы или области интереса. Излишне говорить, что нажатие кнопки загрузки отправляет изображение в указанные места. Подвести итог Учитывая все обстоятельства, мы приходим к выводу, что Screenshot Uploader — это удобное решение для создания снимков экрана, добавления необходимых деталей или заметок и сохранения их как в Интернете, так и в автономном режиме. Хотя он мог бы использовать лучшую систему управления для области захвата, легко упустить это из виду и использовать встроенный инструмент выбора, который в целом заслуживает попробовать. Получение загрузчика скриншотов Горячие клавиши: любая клавиша, которую вы можете придумать или воспользоваться. URL-адрес: введите адрес службы, на которую вы хотите загрузить. Порт: вы можете попробовать прокси-сервер, который в основном будет игнорировать вашу геолокацию. Ограничения: 1) Окно ввода текста открывается довольно долго.

# **System Requirements:**

Windows 7/8/10 (64-разрядная) или Windows 10 (64-разрядная) (Vista и более ранние версии не поддерживаются) 2 ГБ оперативной памяти 20 ГБ свободного места на диске ДиректХ 11 1280x720 (1440x720 не поддерживается) А Любое интернет-соединение Включено HD-видео (720p или 1080p) Дополнительная информация: Предупреждение: для Call of Duty®: WWII требуется 64-разрядная операционная система, 64-разрядная версия распространяемого пакета Microsoft Visual C++ (x64

Related links: